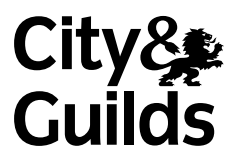

## **9210-218 Level 7 Post Graduate Diploma in Engineering** Internet technologies

## **GUa d'Y DUdYf**

 $\cdot$ 

## **You should have the following for this examination**

**No additional data is attached**

- one answer book
- pen, pencil, ruler

## **General instructions**

- This paper consists of **five** questions.
- Answer any **four** questions.
- All questions carry equal marks. The maximum marks for each section within a question are shown.

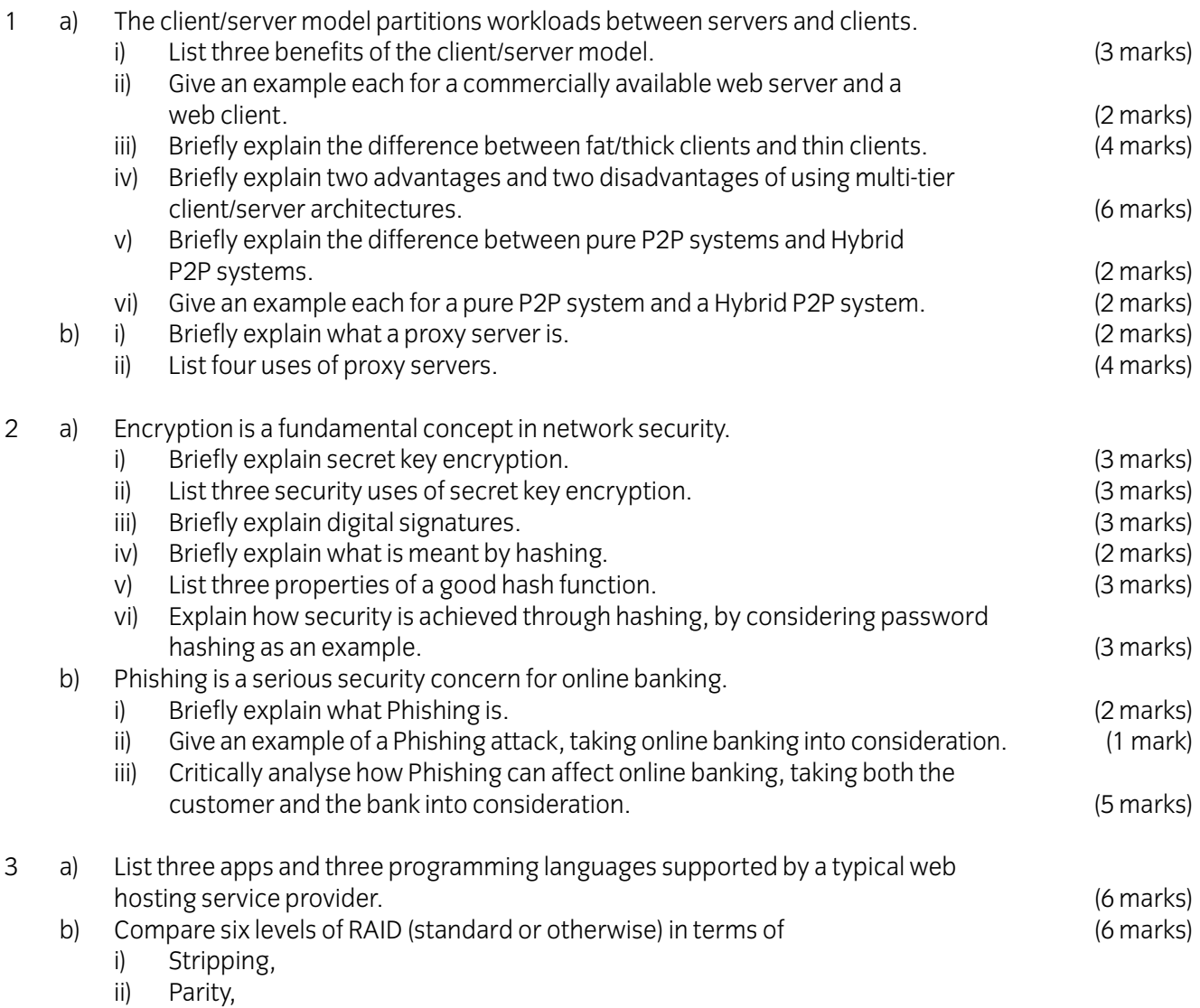

- iii) Minimum number of drives, and
- iv) Consequences of failure of a disk.
- c) Briefly describe three differences between GET and POST HTML requests. (6 marks)

d) Consider the following files:

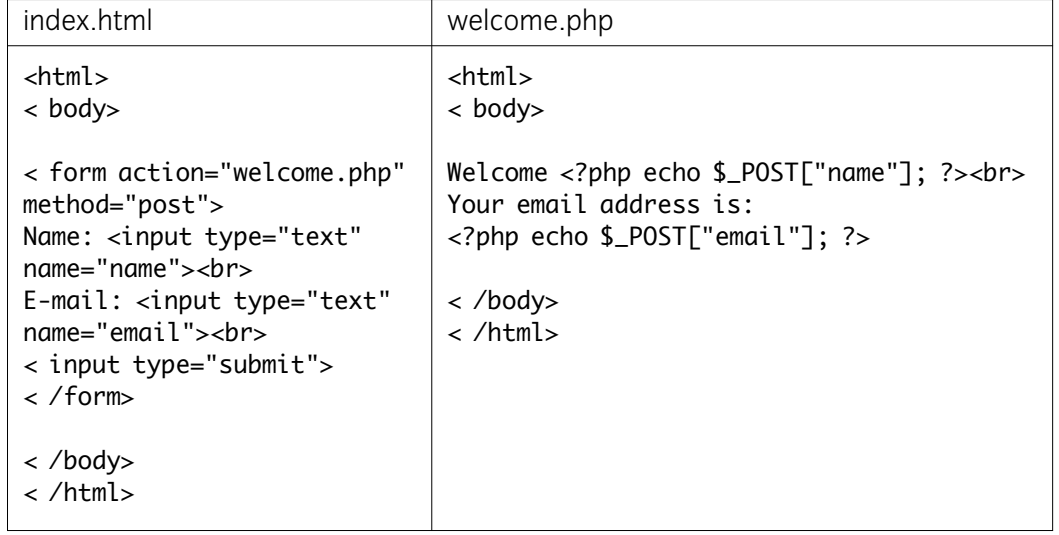

- i) What would be seen on the browser for the user input "Dave" and "None"? (3 marks)
- ii) Modify the code to check if the email address is valid using server-side scripting. (4 marks)

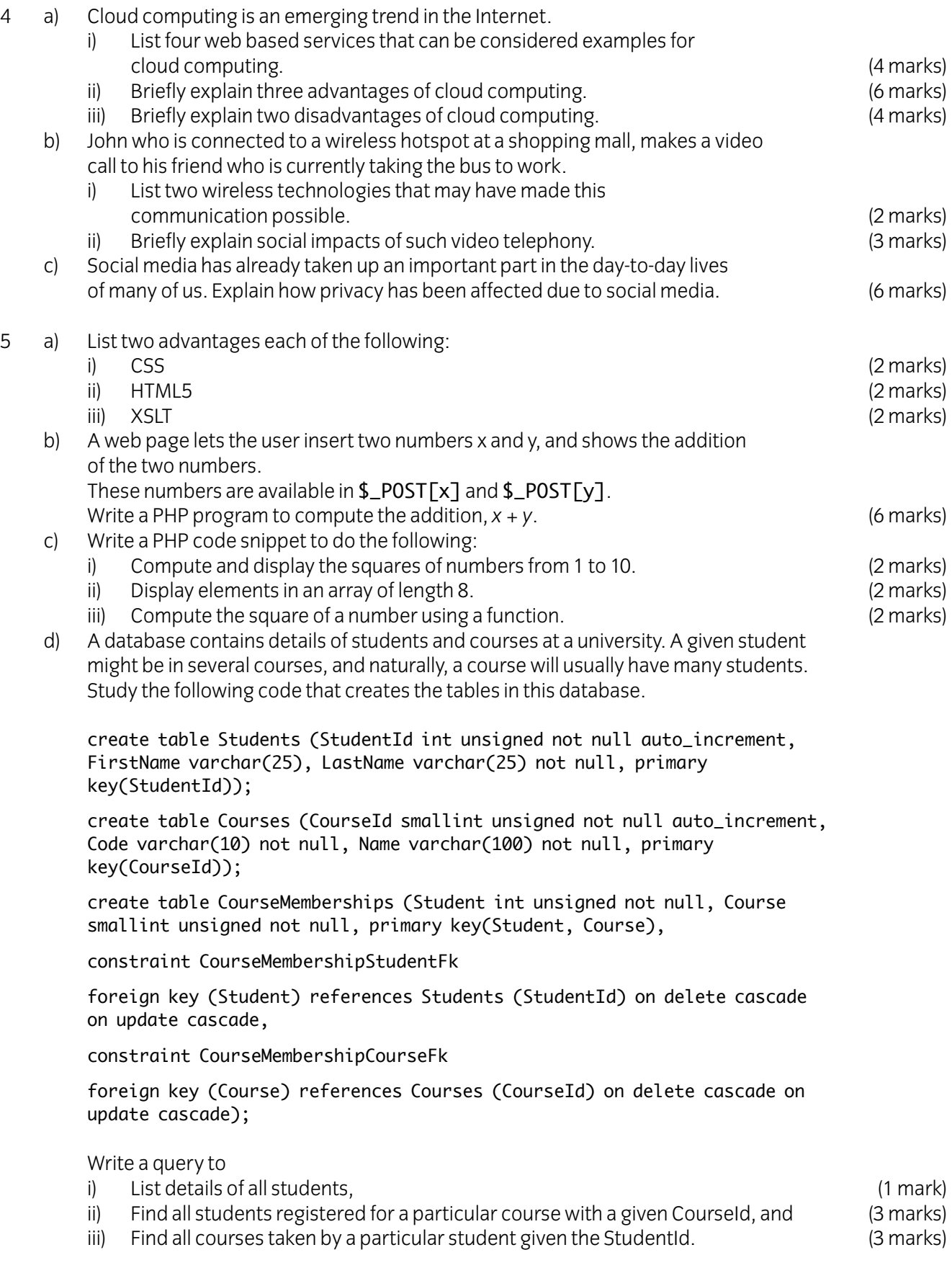